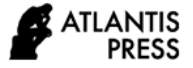

*Advances in Social Science, Education and Humanities Research, volume 608* **Proceedings of the 8th International Conference on Technical and Vocational Education and Training (ICTVET 2021)**

# **Computer Admission Test as an Admission System for Higher Education Cadets for The Ministry of Transportation 2021**

Syamsir<sup>1</sup> Muhammad Giatman<sup>2</sup> Hansi Efendi<sup>3</sup>

*<sup>1</sup> Politeknik Pelayaran Sumatera Barat, Indonesia <sup>123</sup>Universitas Negeri Padang, Padang, Indonesia \*Corresponding author. Email[: syamsir08.sr@gmail.com](mailto:syamsir08.sr@gmail.com)*

## **ABSTRACT**

Corona Virus Disease 2019 (COVID-19) pandemic situation that is still going on today, this paper is related to the acceptance of the West Sumatra Shipping cadet selection, especially at the Central Breeding Pattern which will carry out the selection exam in June 2021 for prospective participants who have completed their studies at high school level equivalent, and meet the requirements, the available majors such as Nautical studies, Nautical Technology studies and Sea Transportation studies. The implementation of the selection used the Computer Assisted Test (CAT) method based on the COVID-19 prevention and control health protocol so that the implementation of the cadet acceptance selection system runs smoothly and safely in implementing the procedures for holding the said selection exam.

*Keywords: Computer Assisted Test, Covid-19*

#### **1. INTRODUCTION**

Corona Virus Disease 2019 (COVID-19) pandemic situation that is still going on today, this paper is related to the acceptance of the West Sumatra Shipping cadet selection, especially at the Central Breeding Pattern which will carry out the selection exam in June 2021. In the selection acceptance, previously, this had gone through the complete administrative requirements, including students who had completed their studies at high school/vocational school and equivalent, and met other requirements in the selection of available majors, such as Nautical studies, Nautical Technology studies and marine transportation studies. To ensure that the implementation of the examination selection will use the Computer Assisted Test (CAT) method which is directly supervised by the National Civil Service Agency (BKN), it continues to be carried out according to a predetermined schedule.[1], .[2], [3],[4]

Based on the regulation of the State Civil Service Agency Number 29 of 2020 regarding to the implementation of the selection using the Computer Assisted Test BKN Method (State Gazette of the Republic of Indonesia of 2021 Number 250) .[5] and the Decree of the Minister of Health Number HK.01.07/MENKES/382/2020 concerning health protocols for the community in public places and facilities in the context of preventing and controlling Corona Virus Disease 2019 (COVID-19).[6]

#### **2. METHOD**

Implementation of the cadet admissions selection system (*Sipencatar*), it was carried out by using the Computer Assisted Test (CAT) method conducting to online method using a computer. However, it is directly supervised by the National Civil Service Agency (BKN) with the venue at a predetermined location point.

#### **3. DISCUSSION**

This part discussed how the scope in the discussion of the implementation of the cadet acceptance selection system (*Sipencatar)* was carried out by using the Computer Assisted Test (CAT) method including policies, selection procedures,

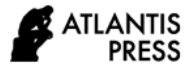

treatment of selection participants who are confirmed positive for COVID-19 and selection techniques.

#### *3.1.Public policy*

- *3.1.1. For the CAT BKN implementation team and the selection committee from the agency:*
- a) Government agencies (Ministries/institutions/Local Governments) are prioritized to provide supporting infrastructure for the implementation of the selection using the CAT BKN method which must be considered is the availability of the exam building, computer and internet networks, generators, and other supporting infrastructure facilities, both independently as well as cost-sharing between agencies.
- b) For the prevention and control of COVID-19 in the implementation of the selection of cadet admissions (*Sipencatar*) which will be carried out using the Computer Assisted Test (CAT) method, the health team also plays an active role as the vanguard at the time of the examination later in order to participate in the selection activities in the implementation health protocol.
- c) At the time of the selection implementation, a Clean and Healthy Lifestyle (PHBS) will be applied such as how to consume a balanced diet, physical activity of at least 30 (thirty) minutes a day and adequate rest (minimum 7 hours) and avoid disease risk factors in order to increase endurance.
- d) Always be able to ensure that you are always in good health before carrying out your duties, if you have a fever, cough, runny nose, sore throat and/or shortness of breath, stay at home and immediately go to a health service facility.
- e) Normal body temperature measurement is 36.0ºC before entering the test location point area and if participants with a temperature 37.3ºC will be separated and isolated in the provided place.
- f) There is a place to wash hands and use soap / hand sanitizer.
- g) What is very important is to wear a mask that covers the nose and mouth to the chin.
- h) Spray room disinfectant before and after the exam session.
- i) Always apply a minimum distance of 1 (one) meter from the table where the participants sit.
- j) Examination of participant documents in the initial registration, to match the authenticity of the participant's documents.
- k) For an accountability assessment system, the value of the selection results is in accordance with the provisions of the Regulation of the State Personnel Agency Number 2 of 2021 regarding the implementation of the selection using the Computer Assisted Test method by BKN assisted by the recipients of the prospective candidates, namely campuses within the Human Resources Development Agency (BKN), (BPSDM) Land, sea and air transportation.

#### *3.1.2. For Selection Participants:*

- a) Each selection participant is advised to selfisolate 14 (fourteen) calendar days before the start of the exam.
- b) Participants are not allowed to stop elsewhere during the journey to the exam venue.
- c) It is mandatory to wear a mask that covers the nose and mouth to the chin.
- d) Maintain a minimum distance of 1 (one) meter from other people when gathering.
- e) Always wash your hands with soap and running water or use a hand sanitizer.
- f) Introductory examinees are prohibited from entering and waiting in the selection area to avoid crowds.

## *3.2.Procedure for the Implementation of the Examination/Selection:*

- 1. Participants before leaving are required to be in a clean condition, and maintain cleanliness.
- 2. Prepare the required documents such as identity cards / family cards and exam forms.
- 3. Before the exam starts, 1 hour already presents at the test location point.
- 4. Do not forget to bring a mask.
- 5. There is assistance from security personnel to ensure there are no crowds.
- 6. Implementation of health protocols without exception.
- 7. Participants before entering the exam room scan the barcode to get a Registration PIN.
- 8. Entrust goods independently in the place where they enter the exam room has been provided.

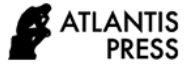

- 9. Participants bring selection participant cards, wooden pencils.
- 10. The officer will check with a metal detector before entering the room.
- 11. The committee sprays hand sanitizer into the hands of the selection participants before
- 12. The CAT implementation team provides disposable blank paper.
- 13. The selection participants can leave the room if they have completed the exam and have recorded their score results and ask for permission from the CAT exam implementation team.
- 14. The results of the CAT selection for each session can be seen live scoring via online streaming and the link that has been shared prior to the selection with the aim that parents/family can watch the live streaming directly.
- 15. The results of the CAT selection for each session are printed and uploaded on the official website of each institution. The results of each session are printed and pasted on the bulletin board.

## *3.3.Steps for Participants Confirmed Positive for COVID-19:*

- 1. Selection participants who have been confirmed to be positive for COVID-19 and are currently undergoing isolation are required to report to the agency applied for, then the agency writes to the Head of BKN accompanied by evidence of a doctor's recommendation letter and/or PCR swab results and information on undergoing isolation from an authorized official.
- 2. Participants who are confirmed positive for COVID-19 and are not currently undergoing isolation or have undergone isolation, the agency selection committee reports to the CAT BKN implementation team and an Event Report of Participants Confirmed Positive for CoVID-19 is made, and will be scheduled at the end of the selection at the location where the participant participated or the nearest BKN location point.

#### *3.4. Sipencatar Registration Flow*

- 1. Participants register through the *sscasn* registration portal.
- 2. Participants create office school *sscasn account2021* and print account information.
- 3. Participants log in to service school *sscasn* using registered nik and password.
- 4. Participants uploading swapter and choose office school.
- 5. Participants make payment for the registration form, and the announcement of payment procedures can be seen.
- 6. Participants upload files and proof of payment for registration form, complete biography, print resume on.
- 7. Institution verifications verify the data or files of participants who have been signed in.
- 8. Participants log in to *sscasn* checking the administration verification graduation status.
- 9. Participants log in to the *sscasn* registration account to get the *skd payment billing code* that must be paid by participants who passed the administrative selection.
- 10. Participants printed the exam card on *sscasn* after payment confirmed by the system.
- 11. Participants following the basic competency selection process in cooperation with the state personnel agency.
- 12. Basic competency selection status information will be announced by the service school selection committee on the portal [https://sipencatar.dephub.go.id](https://sipencatar.dephub.go.id/)

## *3.5. Steps for Participants Confirmed Positive for COVID-19:*

- 1. Selection participants who have been confirmed to be positive for COVID-19 and are currently undergoing isolation are required to report to the agency applied for, and then the agency writes to the Head of BKN accompanied by evidence of a doctor's recommendation letter and/or PCR swab results and information on undergoing isolation from an authorized official.
- 2. Participants who are confirmed positive for COVID-19 and are not currently undergoing isolation or have undergone isolation, the agency selection committee reports to the CAT BKN implementation team and an Event Report of Participants Confirmed Positive for CoVID-19 is made, and will be scheduled at the end of the selection at the location where the participant participated or the nearest BKN location point.

## *3.6. Regarding the Implementation of Selection*

1. The selection process must obtain permission from the local COVID-19 task force team.

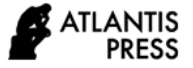

- 2. Availability of hand washing facilities using soap, hand sanitizer, spraying disinfectant and temperature measuring devices (*thermoguns*) at the test location points.
- 3. The CAT BKN implementation team and/or agency selection committee provide human resources tasked with ensuring compliance with the COVID-19 prevention and control health protocols.
- 4. The implementation of the selection using the CAT BKN method is still guided by the provisions of the Regulation of the State Personnel Agency Number 2 of 2021 concerning the Implementation of the selection using the Computer Assisted State Civil Service Agency method. [5]
- 5. Implementation of the selection is the responsibility of the CAT BKN implementation team, the selection committee and other stakeholders. [7]- [10]

## **4. CONCLUSION**

- 1. All examinees must comply with all technical provisions that have been set by the organizers regarding the Computer Assisted Test.
- 2. All exam participants must ensure the important documents that are a requirement in the implementation of taking the selection exam later
- 3. Participants must go through a barcode scan check when entering the exam room to get a Registration PIN by the registration officer.
- 4. Be able to ensure that you are always in good health before carrying out tasks. If you have a fever, cough, runny nose, sore throat and/or shortness of breath, stay at home and immediately go to a health service facility.
- 5. The results of the CAT selection for each session can be seen live scoring via online streaming and the link that has been shared before the selection process.[11]- [14]
- 6. For participants who are confirmed positive for COVID-19 and are not currently undergoing isolation or have undergone isolation, the agency selection committee reports to the CAT BKN implementation team and an Event Report of Participants Confirmed Positive for CoVID-19 is made, and will be scheduled at the end of the selection at the location where the participant

participated or the nearest BKN location point. .[15]- [16]

#### **AUTHOR'S CONSTRIBUTIONS**

The contribution of all authors to this paper has been given equally for drafting and revising the manuscript. The final version for publication of course has been approved**.**

#### **ACKNOWLEDGMENT**

Thank you so much to all the associate editors and referees for thoroughly reading this paper and giving valuable advice for making this paper better.

## **REFERENCES**

- [1] Law Number 5 (2014) concerning State Civil Apparatus (State Gazette of the Republic of Indonesia of 2014 Number 6, Supplement to the State Gazette of the Republic of Indonesia Number 5494).
- [2] Government Regulation number 11 of 2017 concerning the management of civil servants (State Gazette of the Republic of Indonesia of 2017 Number 63, additionally as amended by Government Regulation No. 17 of 2017.
- [3] Presidential Regulation No. 58 of 2013 concerning the State Civil Service Agency (State Gazette of the Republic of Indonesia Year 2013 No. 128).
- [4] BKN Regulation No.14 of 2018 concerning Technical Instructions for Procurement of Civil Servants (State Gazette of the Republic of Indonesia Year 2018 No.1377)
- [5] BKN Regulation No.2 Th.2021 regarding the implementation of the selection using the BKN Computer Assisted Test (CAT) method (State Gazette of the Republic of Indonesia Th 2021 No.250)
- [6] Kepmenkes No.HK.01.07/MENKES/382/2020 concerning health protocols for the community in public places and facilities in the context of preventing and controlling Corona Virus Disease 2019 (COVID-19).
- [7] SE Head of BKN No. 7 Th 2021, regarding the procedure for conducting selection using the Computer Assisted Test BKN method with the Corona Virus Disease 2019 (COVID-19) prevention and control health protocol.
- [8] J.W.Larson.Th 1987"Computer Assisted Lauage Testing Is it Profitable.

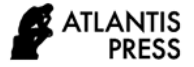

- [9] Babon Tes Book.TNI –POLRI .Th 2015 Computer Assisted Test (CAT)
- [10] Cipta,Indra.Th 2012.Test learning media application
- [11] Djorghy, Prabawati (2019) Implementation of a Computer Assisted Test (CAT) System in the Context of Networking Village Apparatuses in Kedungukur, Candi District, Sidoarjo Regency.
- [12] Zainnur..Th.2017.The effect of the CAT-based CPNS recruitment system and the conventional CPNS recruitment system on counter-productive behavior.
- [13] Aprisya Krispriana, Th.2016.Information System for Computer Assisted Test (CAT) of the Ministry of Religion of the Republic of Indonesia.
- [14] Novita Hariyanti Th.2011, The Effectiveness of the Application of the Computer Assisted Test (CAT) Method in the Selection of Competency-Based Civil Servants Candidates at the State Civil Service Agency" , University of Indonesia.
- [15] Cushway, B. 1996. Human Resource Management (The Fast-Tract MBA Series). Terjemahan. Gramedia, Jakarta.
- [16] Sulardi. Th2006 "Professional Regional Civil Servants Quality. Periodic Seminar Papers Civil Service Agency, Jakarta